# **Set and Forget**

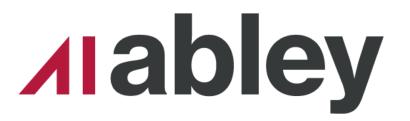

**Automated Service Authoring** 

Insightful solutions. Empowering advice.

# NCTIR -North Canterbury **Transport** Infrastructure Recovery

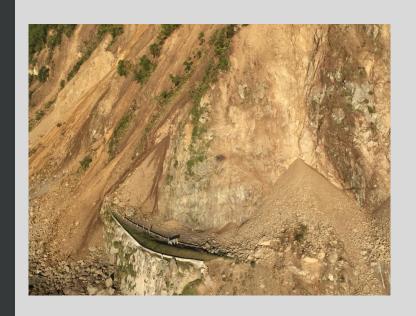

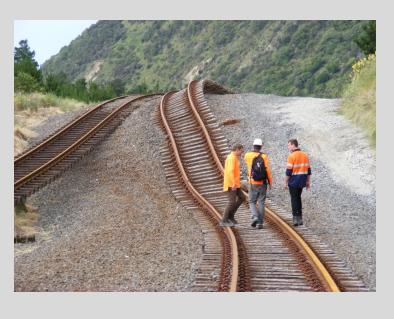

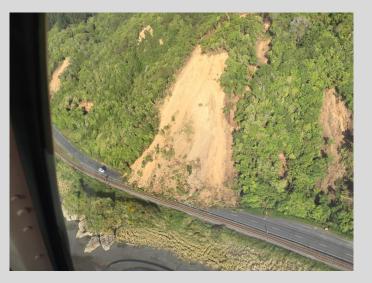

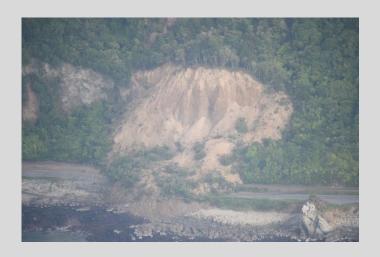

### The Plan

- Overview
- Data Movement
- Service Creation
- Scenario 1 Design
- Scenario 2 UAV Imagery

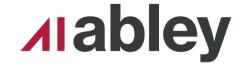

## **Questions for you**

- How many of you have used ArcGIS Enterprise (Server)?
- Are you familiar with imagery, caching and ImageServer?
- Do you have workflows that would benefit from automated service publishing?
- Have you edited .sddrafts?

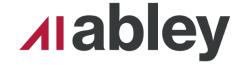

## **Technologies Used**

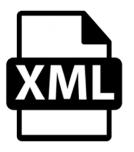

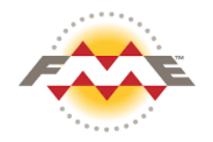

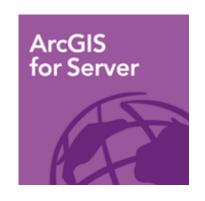

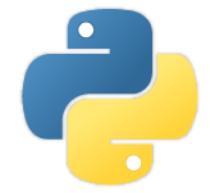

- ArcGIS Enterprise (Server)
- FME
- Python (Arcpy)
- XML

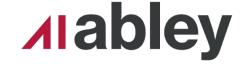

### At first I was like

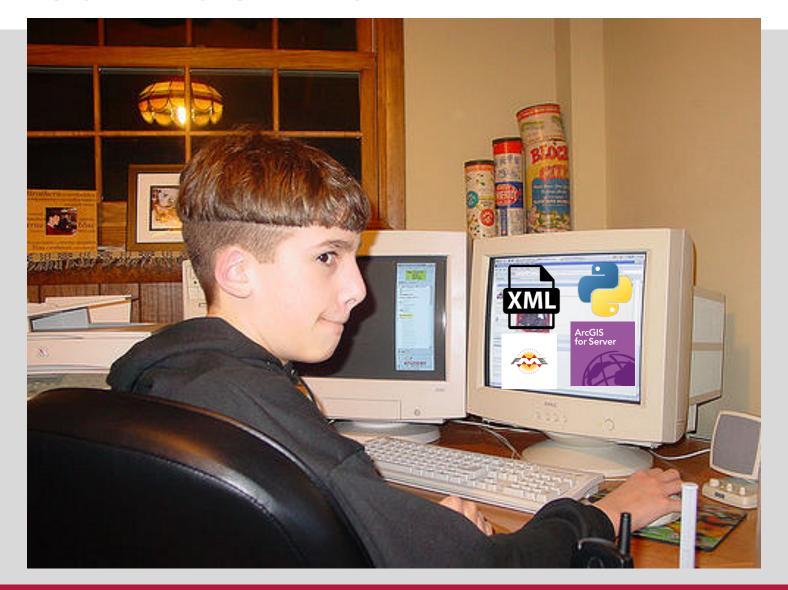

лаbley

### Then I was like

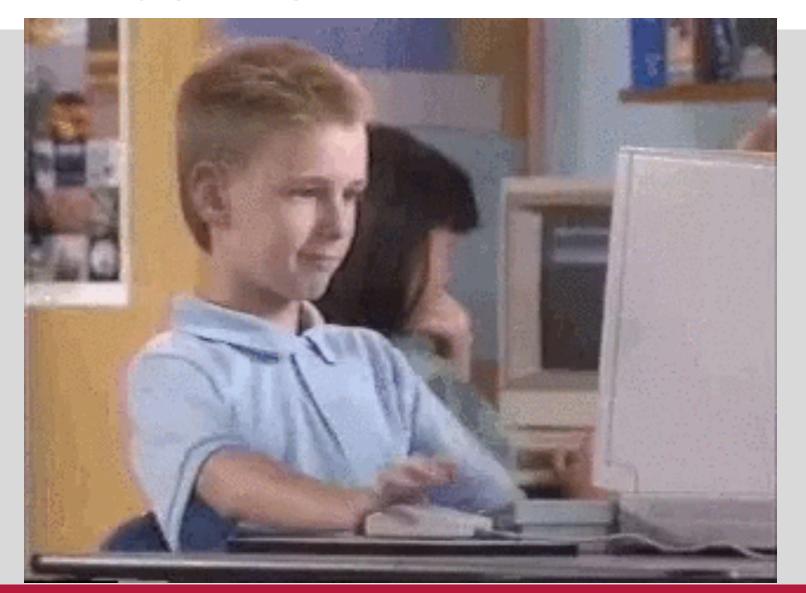

лıabley

## Problem(s) Overview

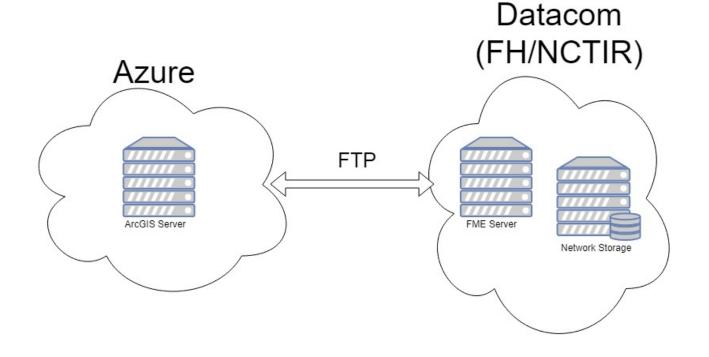

- Needed automation
- Irregular data deliveries
- Different infrastructure locations
- Processes are silo-ed

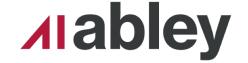

### **Data Transfer**

```
1 import fme
                                                                                                                                                                        2 import fmeobjects

    import sys, time, hashlib, os, shutil

                                                                                                                                                                        3 from ftplib import FTP

    from time import ctime

                                                                                                                                                                        4 import cStringIO

    import urllib, urllib2, smtplib, zipfile

                                                                                                                                                                        5 import hashlib

    import contextlib, json

                                                                                                                                                                        6 # Template Function interface:

    from watchdog.observers import Observer

                                                                                                                                                                        7 # When using this function, make sure its name is set as the value of

    from watchdog.events import FileSystemEventHandler

                                                                                                                                                                        8 # the 'Class or Function to Process Features' transformer parameter
                                                                                                                                                                        9 def processFeature(feature):
watchPath = r"F:\\Production\\Geodatabase\\Watcher"

    logFilePath = r"F:\Production\Scripts\Folder Watcher\Geodatabase Watcher\filewatcher.log"

                                                                                                                                                                        12 # Template Class Interface:
class Handler(FileSystemEventHandler):
                                                                                                                                                                        13 # When using this class, make sure its name is set as the value of
                  @staticmethod
                                                                                                                                                                       14 # the 'Class or Function to Process Features' transformer parameter
                  def on any event(evt):
                                                                                                                                                                        15 class FeatureProcessor(object):
                                   event(evt)
                                                                                                                                                                              def __init__(self):
def event(evt):
                  if evt.is_directory:
                                                                                                                                                                              def input(self,feature):
                  elif evt.event_type == 'created':
                                                                                                                                                                       20
                                                                                                                                    FTP
                                   log('Received created event - %s.' % evt.src_path)
                                                                                                                                                                       21
22
23
24
25
26
27
                                                                                                                                                                                  session = FTP('40.127.69.83','NCTIR admin','
                                   extension = evt.src_path.split('.')[-1]
                                                                                                                                                                                  session.set_pasv(False)
                                   if extension == 'complete':
                                                                                                                                                                                  #print(self.ulPath.split(self.name)[0])
                                                    startStopServices(evt.src path)
                                                                                                                                                                                  for d in feature.getAttribute('_DropLocation').split('/'):
                                                                                                                                                                                      if self.directory_exists(d,session) is False:
def sha256 checksum(filename, block size=65536):
                                                                                                                                                                                          session.mkd(d)
                  sha256 = hashlib.sha256()
                                                                                                                                                                                      session.cwd(d)
                  with open(filename, 'rb') as f:
                                                                                                                                                                                  #session.cwd(feature.getAttribute('_DropLocation'))
                                   for block in iter(lambda: f.read(block size), b''):
                                                    sha256.update(block)
                  return sha256.hexdigest()
                                                                                                                                                                                                             push to server
                                                                                                                                              def startStopServices(location):
                                                                                                                                                                                                                    ► PythonCaller_3
                                                                                                                                                                                     StringReplacer
                  time.sleep(10)
                                                                                                                                                                                                                                                        → Dutput
                                                                                                                                                                                                                       ▶ Output
                  f = open(location, 'r')
                                                                                                                                                                                       Dutput
                  s = f.read()
                                                                                                                                                                                                              Parame...Output &
                  f.close()
                  services = s.split(',')[:-1]
                                                                                                                                                                 ParameterFetcher
                  cs = s.split(',')[-1]
                                                                                                                                                                   D Output
                  server = 'https://gis.nctir.com'
```

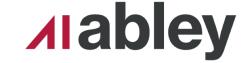

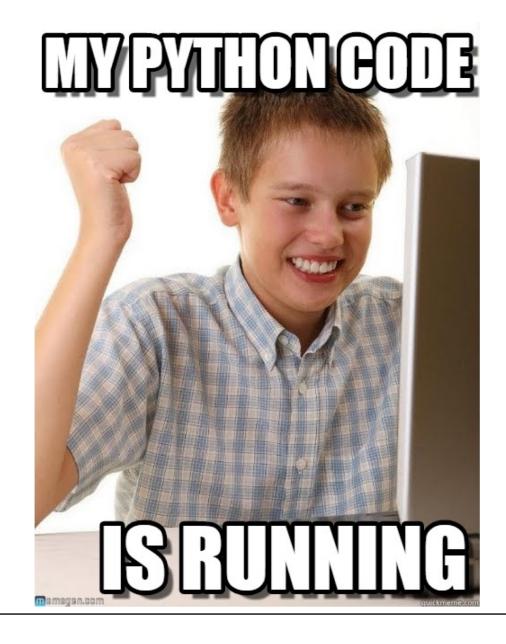

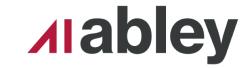

- Stop and Delete old service
- Create service definition draft (.sddraft)
- Analyse .sddraft
- Create service definition (.sd)
- Use .sd to publish service

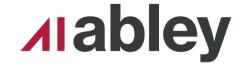

- Stop and Delete old service
- Create service definition draft (.sddraft)
- Analyse .sddraft
- Create service definition (.sd)
- Use .sd to publish service

```
def deleteservice(server, servicename, username, password, token=None, port=6443):
    log("Deleting Service: {}".format(servicename))
    if token is None:
        token_url = "https://{}/arcgis/admin/generateToken".format(server)
        token = gentoken(token_url, username, password)
    delete_service_url = "https://{}/arcgis/admin/services/{}/delete?token={}".format(server, servicename.replace('\\','/'), token)
    urllib2.urlopen(delete_service_url, ' ').read() # The ' ' forces POST
    log("Deleted Service: {}".format(servicename))
```

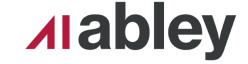

- Stop and Delete old service
- Create service definition draft (.sddraft)
- Analyse .sddraft
- Create service definition (.sd)
- Use .sd to publish service

```
def createService(mxd,serviceName):
    workingfolder = "C:\Temp\SD"
    filename = mxd.split('\\')[-1].split('.')[0]

    sddraftname = "{}.{}".format(filename,'sddraft')
    sddraft = os.path.join(workingfolder,sddraftname)
    sd = os.path.join(workingfolder,"{}.{}".format(filename,'sd'))

    curDate = datetime.datetime.now().strftime("%Y_%m_%d")
    summary = 'Design Data Pulled from 12d. Upto date as at: {}'.format(curDate)
    tags = 'Design'
    log("Creating SD Draft of: {}".format(mxd))
    arcpy.mapping.CreateMapSDDraft(mxd, sddraft, serviceName, 'ARCGIS_SERVER', copy_data_to_server=False,folder_name='NCTIR_Design',summary=summary,tags=tags)
    log("Created SD Draft of: {}".format(mxd))
```

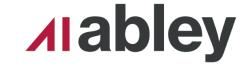

- Stop and Delete old service
- Create service definition draft (.sddraft)
- Analyse .sddraft
- Create service definition (.sd)
- Use .sd to publish service

```
log("Created SD Draft of: {}".format(mxd))
analysis = arcpy.mapping.AnalyzeForSD(sddraft)

log("The following information was returned during analysis of the MXD:")
for key in ('warnings', 'errors'):
    log('----' + key.upper() + '---')
    vars = analysis[key]
    for ((message, code), layerlist) in vars.iteritems():
        log(' '+ message+ '(CODE %i)' % code)
        log( ' applies to:',)
        for layer in layerlist:
            log( layer.name,)

log("Creating SD of: {}".format(mxd))
deleteFiles([sd])
```

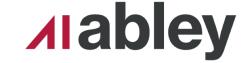

- Stop and Delete old service
- Create service definition draft (.sddraft)
- Analyse .sddraft
- Create service definition (.sd)
- Use .sd to publish service

```
arcpy.StageService_server(sddraft, sd)
log("Created SD of: {}".format(mxd))
shutil.copy2(sd,workingDir)
log("Copied {} to folder {}".format(sd,workingDir))
```

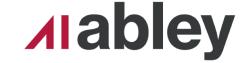

- Stop and Delete old service
- Create service definition draft (.sddraft)
- Analyse .sddraft
- Create service definition (.sd
- Use .sd to publish service

```
for i in sd:
    log("Publishing {}".format(i))
    arcpy.UploadServiceDefinition_server(i,"F:\\Production\\Design\\ags_admin.ags",in_startupType="STARTED")
    log("Published {}".format(i))
```

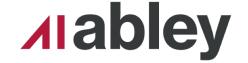

# Scenario 1 12D Design

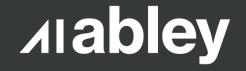

### The Problems

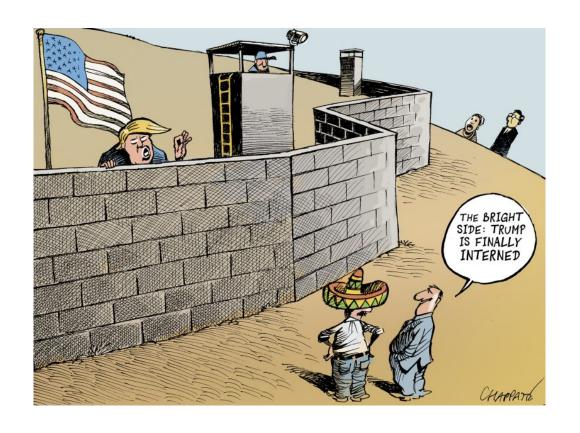

- Designers working in 12D
- No visibility of neighboring projects
- Exports in SHP
- Wanted to view it online with the same symbology

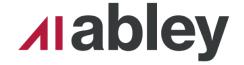

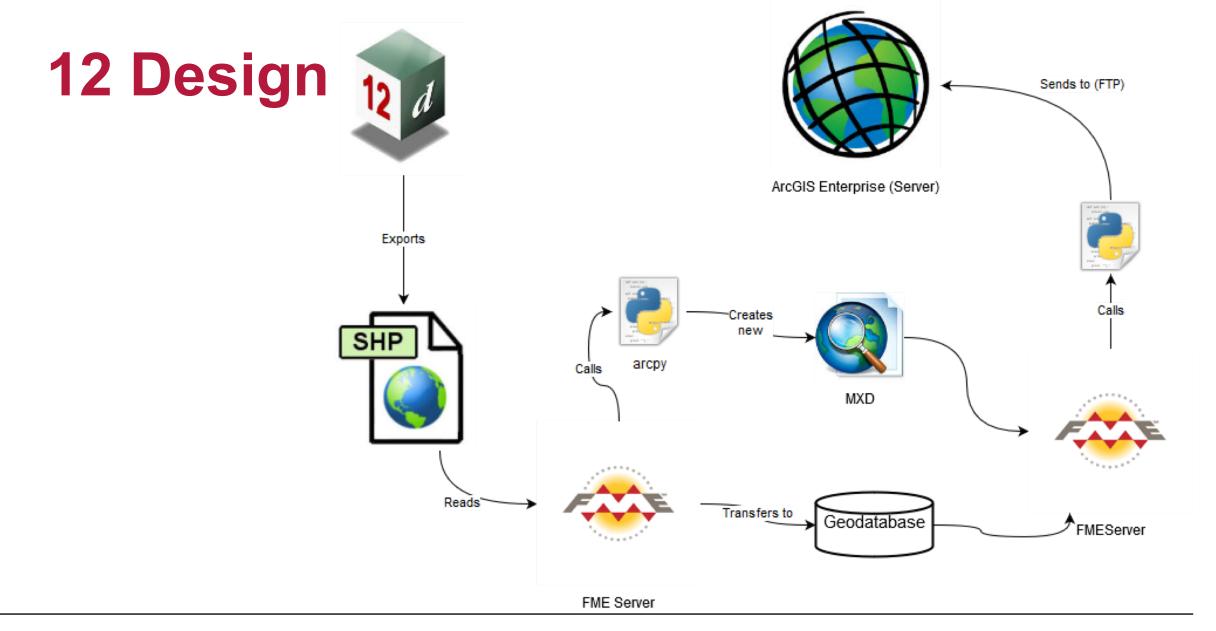

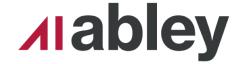

## 12 Design

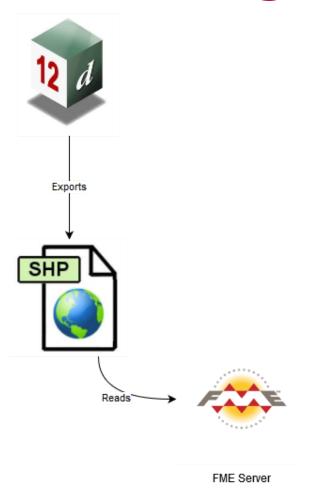

- Designers export on demand
- Run FME process nightly

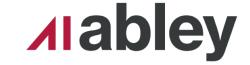

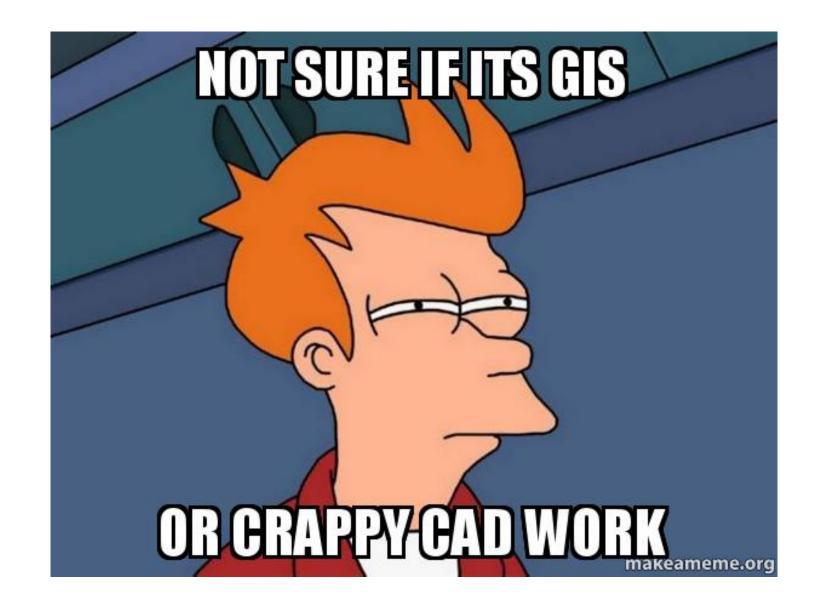

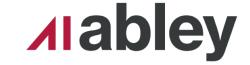

### 12 Design

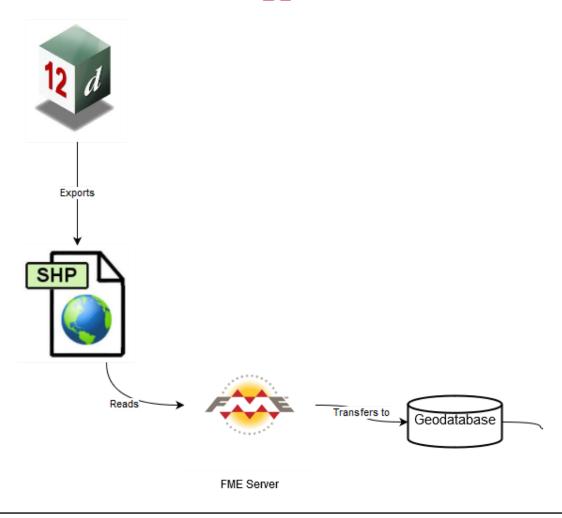

Moved to GDB

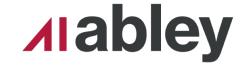

### 12 Des

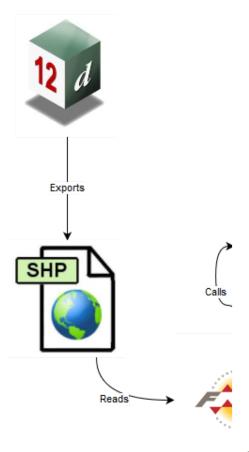

```
#get uniques
    Groups = getUniques(dataPath, 'Group_')
    PrjNum = getUniques(dataPath, 'Project_Number')
    #add to all mxd
    addLayer(mxdAll,i)
    #addLayer(mxdAll,i,defQuery = "{}='{}'".format('Latest_Design','Yes'))
    #sorted by project
    for p in PrjNum:
        groupLayerName = '\\'.join(['Grouped By Projects',p])
        #defQuery = "{}='{}' AND {}='{}'".format('Project_Number',p,'Latest_Design','Yes')
        defQuery = "{}='{}'".format('Project_Number',p)
        addGroupLayer(mxd,p,'\\'.join(['Grouped By Projects'])) #add group layer name
        addLayer(mxd,i,groupName=['Grouped By Projects',p],name=i,defQuery=defQuery) #add data to grouplayer
    for group in Groups:
            #defQuery = "{}='{}' AND {}='{}'".format('Group_',group,'Latest_Design','Yes')
            if group is None:
                group = 'None'
            defQuery = "{}='{}'".format('Group_',group)
            groupLayerName = '\\'.join(['Grouped By Design Element',group])
            if group == u'Design/Earthworks':
                plantingGroup(mxd,group, 'Grouped By Design Element',i,gLayers)
                gLayers.append(groupLayerName)
            else:
                addGroupLayer(mxd,group,'\\'.join(['Grouped By Design Element'])) #add group layer name
                addLayer(mxd,i,groupName=['Grouped By Design Element',group],name=i,defQuery=defQuery) #add data to grouplayer
setSymbology(mxd)
mxd.save()
del mxd
```

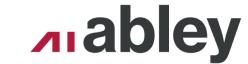

**MXD** 

olicated

setSymbology(mxdAll)
mxdAll.save()

del mxdAll

## 12 Design

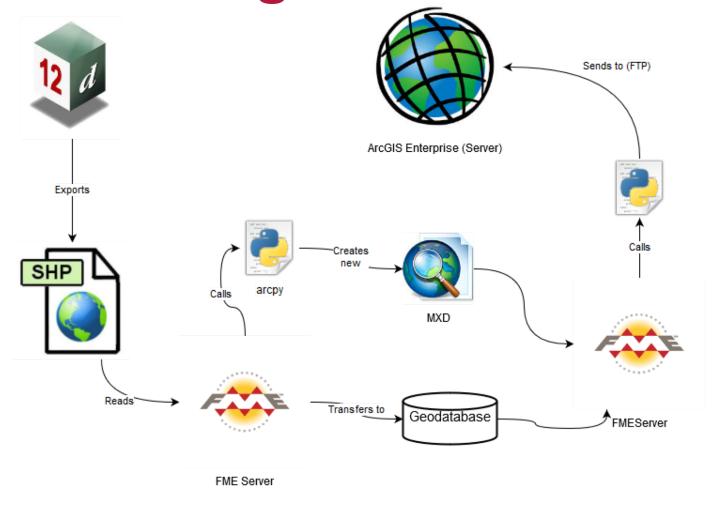

Zipped up and off to the server!

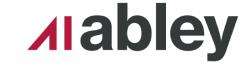

## **Final Result**

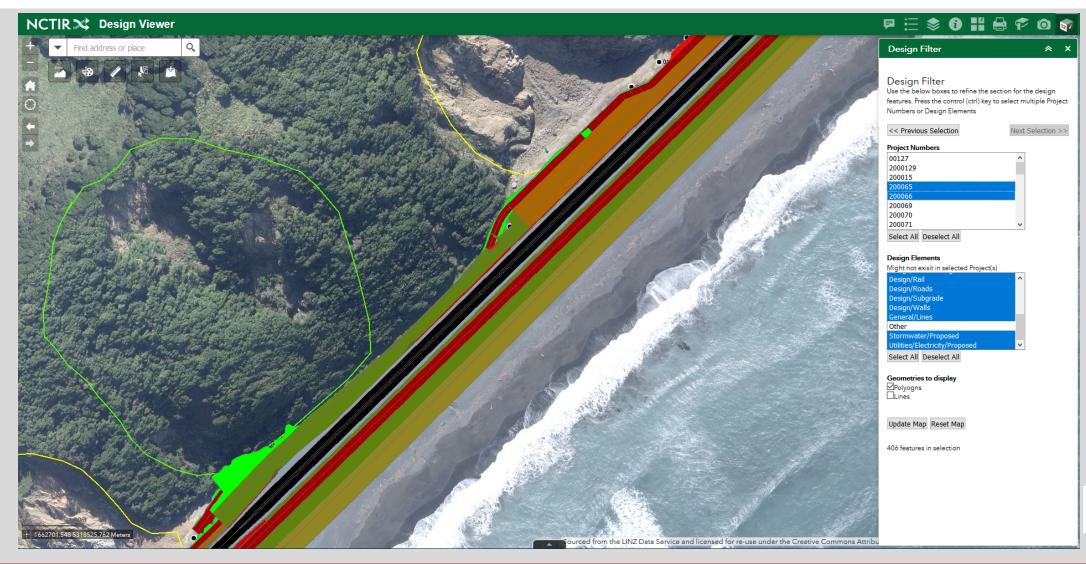

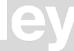

# Scenario 2 UAV Surveys

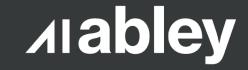

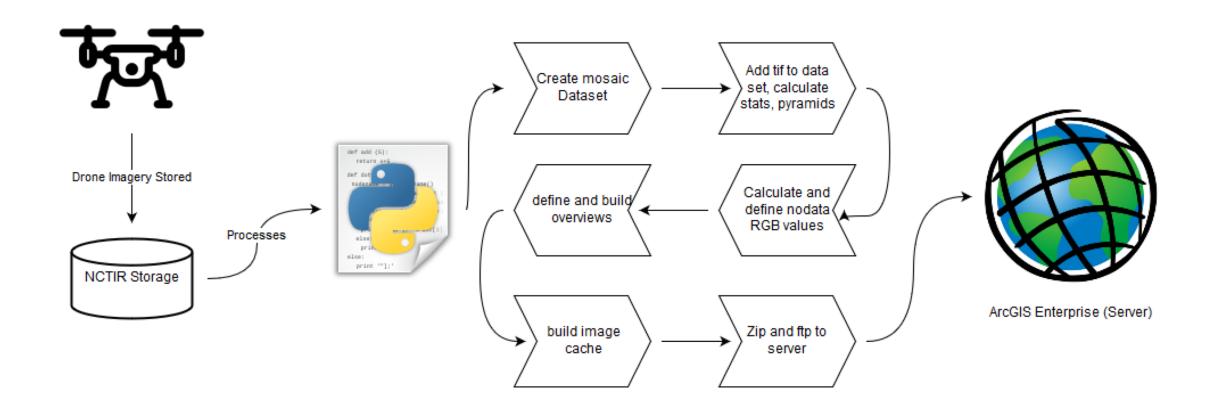

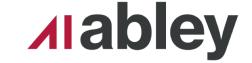

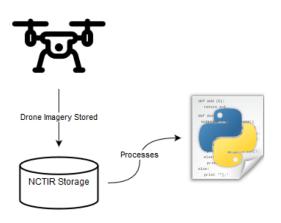

- .tifs stored on network
- Python script picks up .tif

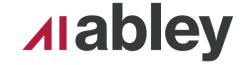

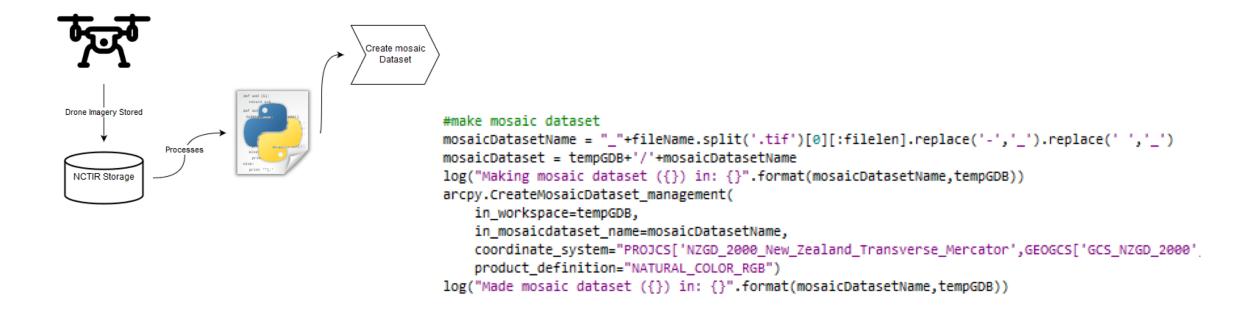

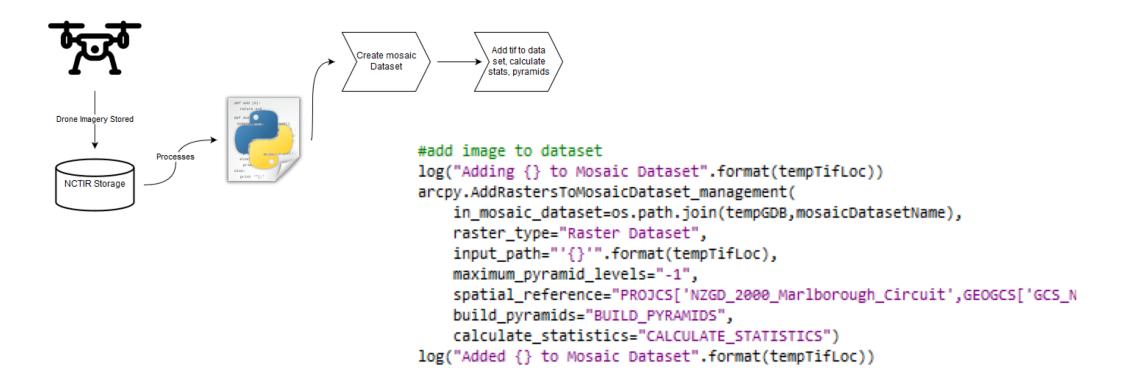

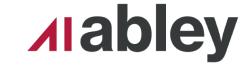

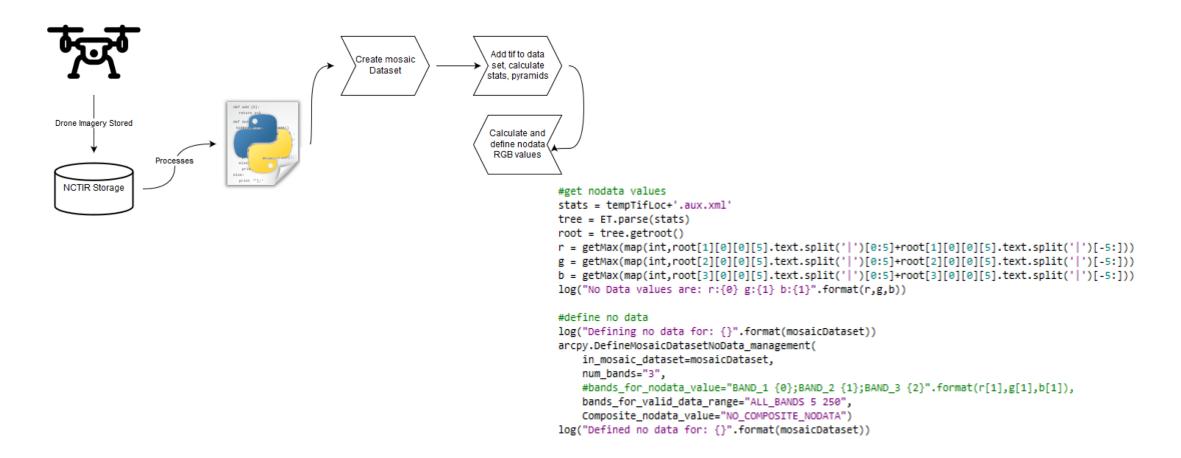

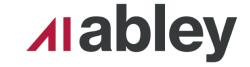

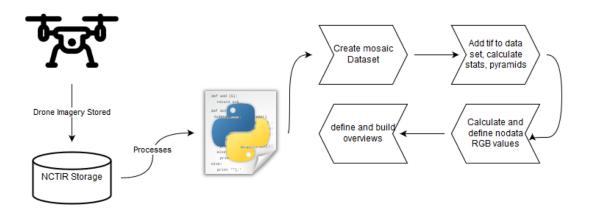

```
#define overviews
log('Defining overviews for {}'.format(mosaicDatasetName))
arcpy.DefineOverviews_management(
    in_mosaic_dataset=mosaicDataset,
    number_of_levels = -1,
    force_overview_tiles = True,
    overview_image_folder="{}/{}".format(OverviewsLocTemp,mosaicDatasetName))
log('Defined overviews for {}'.format(mosaicDatasetName))

#build overviews
log('Building overviews for {}'.format(mosaicDatasetName))
arcpy.BuildOverviews_management(
    in_mosaic_dataset=mosaicDataset)
log('Built overviews for {}'.format(mosaicDatasetName))
```

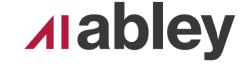

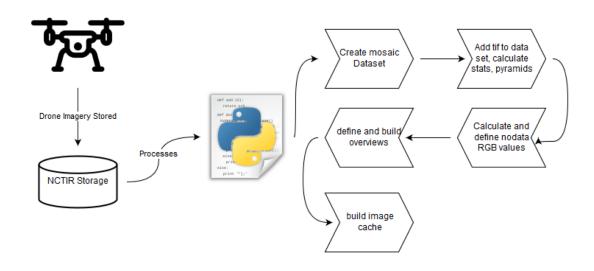

```
#build cache
log('Building cache for {}'.format(mosaicDatasetName))
arcpy.ManageTileCache_management(
    in_cache_location=CacheLocTemp,
    manage_mode="RECREATE_ALL_TILES",
    in_cache_name=mosaicDatasetName+'_ImageServer',
    in_datasource=mosaicDataset,
    tiling_scheme="IMPORT_SCHEME",
    import_tiling_scheme="G:/GIS/Data/Mapping/Imagery/Schema.xml",
    scales="591657527.591555;295828763.795777;147914381.897889;73957190.948944;3697
    min_cached_scale="591657527.591555",
    max_cached_scale="141.062147")
log('Built cache for {}'.format(mosaicDatasetName))
```

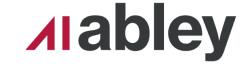

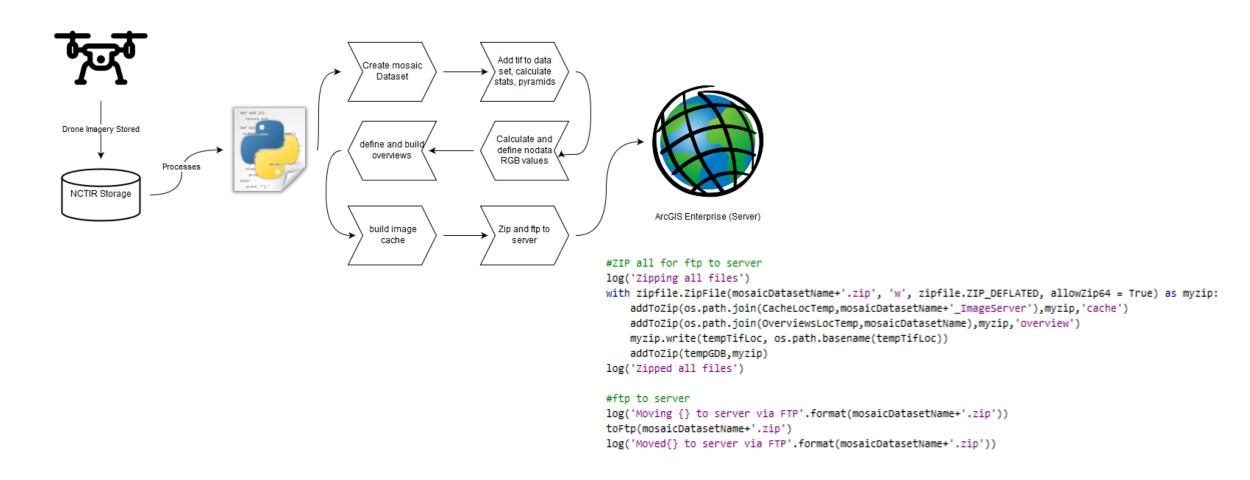

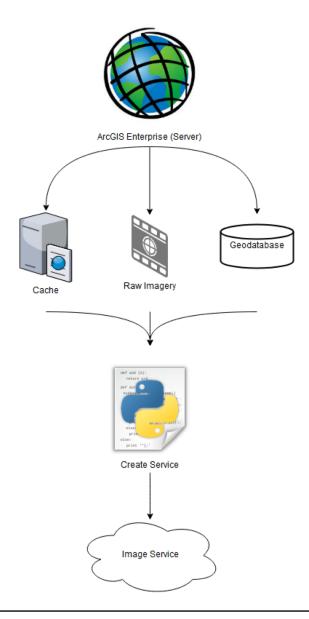

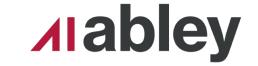

### Syntax

CreateMapSDDraft (map\_document, out\_sddra
{copy\_data\_to\_server}, {folder\_name}, {substitute of the compart of the compart

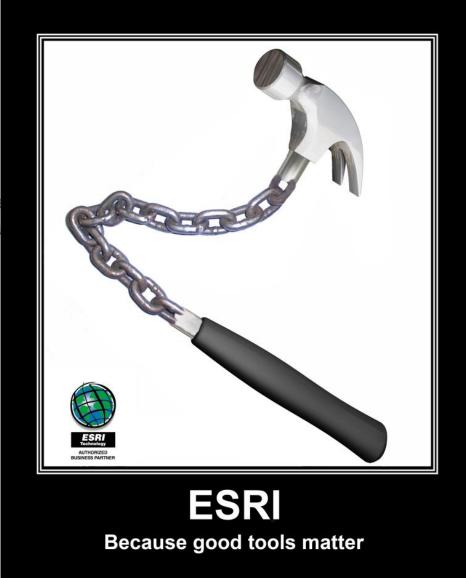

ile\_path},

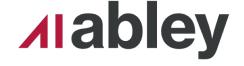

### What is a .sddraft?

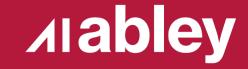

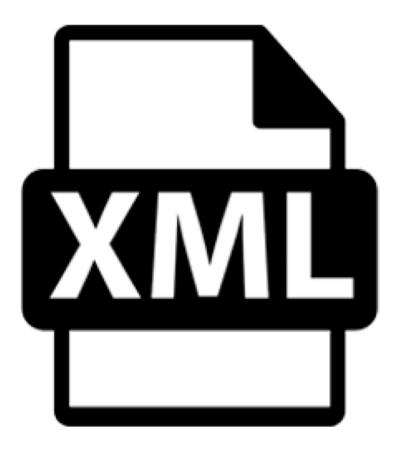

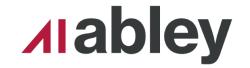

### **Edit the XML**

- Regex to the rescue
- Made a 'template' service in ArcMap
- Replace the required sections

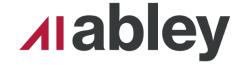

### **Edit the XML**

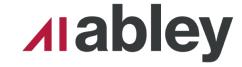

### Result

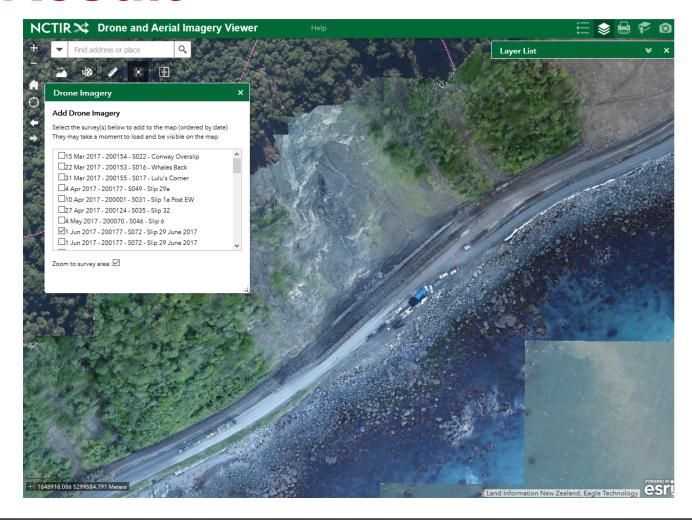

| NCTIR UAV Imagery/ 200001 | S031 | Slip 1A Post E (ImageServer) |
|---------------------------|------|------------------------------|
| NCTIR UAV Imagery/ 200021 | S419 | Haupuku Stockp (ImageServer) |
| NCTIR UAV Imagery/ 200022 | S286 | Tunnel 12 UAV (ImageServer)  |
| NCTIR UAV Imagery/ 200028 | S353 | SR14 Sep 2017 (ImageServer)  |
| NCTIR UAV Imagery/ 200065 | S121 | Slip 1B June 2 (ImageServer) |
| NCTIR UAV Imagery/ 200065 | S252 | Slip 1b August (ImageServer) |
| NCTIR UAV Imagery/ 200065 | S308 | Site 1 Sep 201 (ImageServer) |
| NCTIR UAV Imagery/ 200066 | S109 | Slip 2 June 20 (ImageServer) |
| NCTIR UAV Imagery/ 200066 | S308 | A1 Irongate to (ImageServer) |
| NCTIR UAV Imagery/ 200066 | S308 | A2 Irongate to (ImageServer) |
| NCTIR UAV Imagery/ 200066 | S308 | A3 Irongate to (ImageServer) |
| NCTIR UAV Imagery/ 200070 | S046 | Slip 6 May 201 (ImageServer) |
| NCTIR UAV Imagery/ 200071 | S097 | Slip 7 June 20 (ImageServer) |
| NCTIR UAV Imagery/ 200071 | S233 | Slip 6 Aug 201 (ImageServer) |
| NCTIR UAV Imagery/ 200071 | S233 | Slip 7 Aug 201 (ImageServer) |
| NCTIR UAV Imagery/ 200124 | S035 | Raramai Tunnel (ImageServer) |
| NCTIR UAV Imagery/ 200127 | S628 | Site SR14 Marc (ImageServer) |
| NCTIR UAV Imagery/ 200127 | S664 | Peketa SR1 2 2 (ImageServer) |
| NCTIR UAV Imagery/ 200128 | S397 | Paparoa Point (ImageServer)  |
| NCTIR UAV Imagery/ 200128 | S582 | The Hump Feb 2 (ImageServer) |
| NCTIR UAV Imagery/ 200134 | S243 | Parititahi Tun (ImageServer) |
| NCTIR UAV Imagery/ 200153 | S016 | Whales Back Di (ImageServer) |
| NCTIR UAV Imagery/ 200154 | S022 | Conway Oversli (ImageServer) |
| NCTIR UAV Imagery/ 200155 | S017 | Lulus Hair Pin (ImageServer) |
| NCTIR UAV Imagery/ 200166 | S573 | Tunnel 18 Sout (ImageServer) |
| NCTIR UAV Imagery/ 200177 | S049 | KKS Site 29a M (ImageServer) |
| NCTIR UAV Imagery/ 200177 | S072 | Foreshore Slip (ImageServer) |
| NCTIR UAV Imagery/ 200177 | S072 | Hillside Slip (ImageServer)  |
| NCTIR UAV Imagery/ 200179 | S391 | KR Bridge 129 (ImageServer)  |
| NCTIR UAV Imagery/ 200186 | S149 | Slip 5 June 20 (ImageServer) |
| NCTIR UAV Imagery/ 200187 | S348 | 29a and Hapura (ImageServer) |
| NCTIR UAV Imagery/ 200194 | S550 | UAV and Topo a (ImageServer) |
| NCTIR UAV Imagery/ 200197 | S308 | Site 1 to Iron (ImageServer) |
| NCTIR UAV Imagery/ 200219 | S448 | Inland Road RP (ImageServer) |
| NCTIR UAV Imagery/ 200219 | S512 | Displaced Gabi (ImageServer) |
| NCTIR UAV Imagery/ 300003 | S458 | Okiwi Bay Oct (ImageServer)  |
| NCTIR UAV Imagery/ 300003 | S458 | Paparoa Point (ImageServer)  |
| NCTIR UAV Imagery/ 300003 | S475 | Rakautara Amen (ImageServer) |
| NCTIR UAV Imagery/ 300004 | S589 | Haupuku Shared (ImageServer) |
| NCTIR UAV Imagery/ 300004 | S590 | Site 2 to Nins (ImageServer) |
| NCTIR UAV Imagery/ 300004 | S661 | Half Moon Bay (ImageServer)  |
|                           | 5501 | (Imageserver)                |

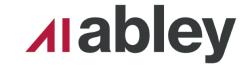

### Summary

- Automation (ArcPy) has saved time
- Provided greater support for other teams
- Simplified workflows

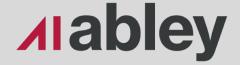

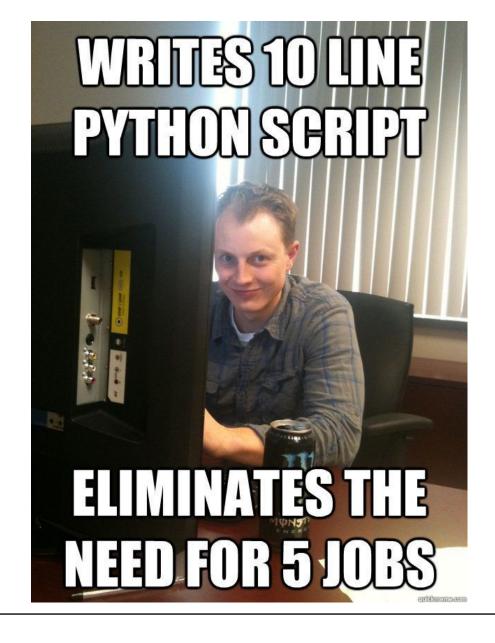

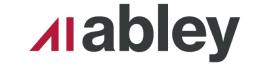

### Thanks

**Any Questions?** 

# Set and Forget Automated Service Authoring

Hamish Kingsbury PGDipGIS BSc Senior Spatial Data Specialist

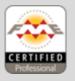

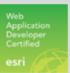

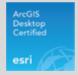

M +64 27 373 9475 E Hamish.Kingsbury@abley.com

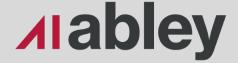